# Package 'camtrapdp'

July 5, 2024

<span id="page-0-0"></span>Title Read and Manipulate Camera Trap Data Packages

Version 0.3.1

Date 2024-07-05

Description Read and manipulate Camera Trap Data Packages ('Camtrap DP'). 'Camtrap DP' (<<https://camtrap-dp.tdwg.org>>) is a data exchange format for camera trap data. With 'camtrapdp' you can read, filter and transform data (including to Darwin Core) before further analysis in e.g. 'camtraptor' or 'camtrapR'.

License MIT + file LICENSE

URL <https://github.com/inbo/camtrapdp>,

<https://inbo.github.io/camtrapdp/>

BugReports <https://github.com/inbo/camtrapdp/issues>

**Imports** cli, dplyr, frictionless  $(>= 1.1.0)$ , memoise, purrr, readr

**Suggests** lubridate, test that  $(>= 3.0.0)$ , tibble, xml2

Config/testthat/edition 3

Encoding UTF-8

RoxygenNote 7.3.2

NeedsCompilation no

Author Peter Desmet [aut, cre] (<<https://orcid.org/0000-0002-8442-8025>>, Research Institute for Nature and Forest (INBO)), Sanne Govaert [aut] (<<https://orcid.org/0000-0002-8939-1305>>, Research

Institute for Nature and Forest (INBO)),

Pieter Huybrechts [aut] (<<https://orcid.org/0000-0002-6658-6062>>,

Research Institute for Nature and Forest (INBO)),

Damiano Oldoni [aut] (<<https://orcid.org/0000-0003-3445-7562>>, Research Institute for Nature and Forest (INBO)),

Research Institute for Nature and Forest (INBO) [cph] (https://www.vlaanderen.be/inbo/en-gb/),

LifeWatch Belgium [fnd] (https://lifewatch.be)

Maintainer Peter Desmet <peter.desmet@inbo.be>

Repository CRAN

Date/Publication 2024-07-05 14:10:05 UTC

## <span id="page-1-0"></span>**Contents**

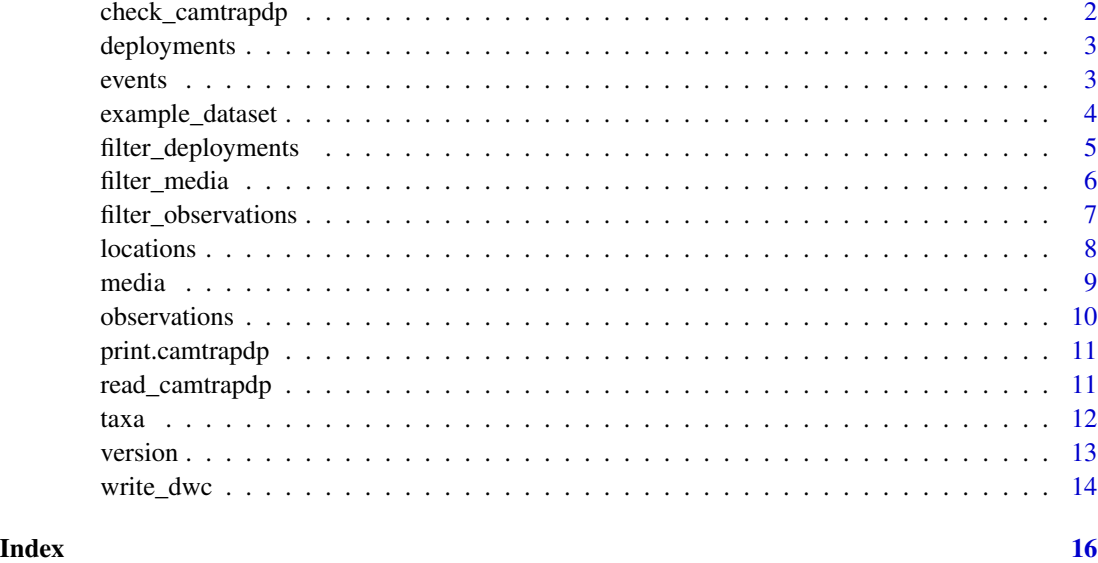

check\_camtrapdp *Check a Camera Trap Data Package object*

## Description

Checks if an object is a Camera Trap Data Package object with the required properties.

## Usage

```
check_camtrapdp(x)
```
## Arguments

x Camera Trap Data Package object, as returned by read\_camtrapdp().

## Value

x invisibly or error.

```
x <- example_dataset()
check\_camtrapdp(x) # Invisible return of x if valid
```
<span id="page-2-2"></span><span id="page-2-0"></span>

## Description

deployments() gets the deployments from a Camera Trap Data Package object. deployments<-() is the assignment equivalent. It should only be used within other functions, where the expected data structure can be guaranteed.

## Usage

deployments(x)

deployments(x) <- value

## Arguments

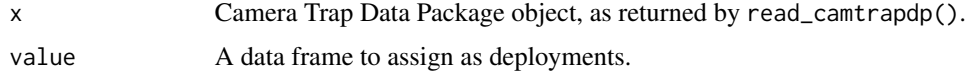

#### Value

[tibble::tibble\(\)](#page-0-0) data frame with deployments.

## See Also

Other accessor functions: [events\(](#page-2-1)), [locations\(](#page-7-1)), [media\(](#page-8-1)), [observations\(](#page-9-1)), [taxa\(](#page-11-1))

## Examples

```
x <- example_dataset()
# Get deployments
deployments(x)
# Set deployments (not recommended outside a function)
deployments(x) <- head(deployments(x), 1)
```
<span id="page-2-1"></span>events *Get events*

### Description

Gets the (unique) events from the observations of a Camera Trap Data Package object. Only observations with observationLevel == "event" are considered.

#### <span id="page-3-0"></span>Usage

events(x)

## Arguments

x Camera Trap Data Package object, as returned by read\_camtrapdp().

## Value

[tibble::tibble\(\)](#page-0-0) data frame with the events, containing the following columns:

- deploymentID
- eventID
- eventStart
- eventEnd

#### See Also

Other accessor functions: [deployments\(](#page-2-2)), [locations\(](#page-7-1)), [media\(](#page-8-1)), [observations\(](#page-9-1)), [taxa\(](#page-11-1))

## Examples

```
x <- example_dataset()
events(x)
```
example\_dataset *Read the Camtrap DP example dataset*

## Description

Reads the [Camtrap DP example dataset.](https://camtrap-dp.tdwg.org/example/) This dataset is maintained and versioned with the Camtrap DP standard.

#### Usage

```
example_dataset()
```
## Value

Camera Trap Data Package object.

## Examples

example\_dataset()

#### <span id="page-4-1"></span><span id="page-4-0"></span>Description

Subsets deployments in a Camera Trap Data Package object, retaining all rows that satisfy the conditions.

#### Usage

```
filter_deployments(x, ...)
```
#### Arguments

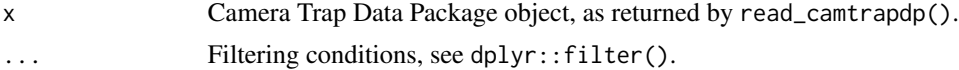

## Details

- Media are filtered on associated deploymentID.
- Observations are filtered on associated deploymentID.

## Value

x filtered.

## See Also

Other filter functions: [filter\\_media\(](#page-5-1)), [filter\\_observations\(](#page-6-1))

```
x <- example_dataset()
# Filtering returns x, so pipe with deployments() to see the result
x %>%
  filter_deployments(deploymentID == "62c200a9") %>%
  deployments()
# Filtering on deployments also affects associated media and observations
x_filtered <- filter_deployments(x, deploymentID == "62c200a9")
media(x_filtered)
observations(x_filtered)
# Filtering on multiple conditions (combined with &)
x %>%
  filter_deployments(latitude > 51.0, longitude > 5.0) %>%
  deployments()
```

```
# Filtering on dates is easiest with lubridate
library(lubridate, warn.conflicts = FALSE)
x %>%
  filter_deployments(
    deploymentStart >= lubridate::as_date("2020-06-19"),
    deploymentEnd <= lubridate::as_date("2020-08-30")
  ) %>%
  deployments()
```
<span id="page-5-1"></span>filter\_media *Filter media*

#### Description

Subsets media in a Camera Trap Data Package object, retaining all rows that satisfy the conditions.

#### Usage

filter\_media(x, ...)

#### Arguments

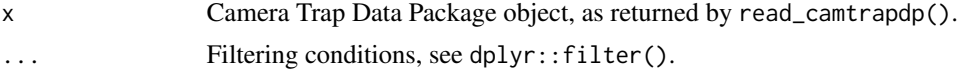

## Details

- Deployments are not filtered.
- Observations are filtered on associated mediaID (for media-based observations) and eventID (for event-based observations).

## Value

x filtered.

## See Also

Other filter functions: [filter\\_deployments\(](#page-4-1)), [filter\\_observations\(](#page-6-1))

## Examples

```
x <- example_dataset()
```

```
# Filtering returns x, so pipe with media() to see the result
x %>%
 filter_media(captureMethod == "timeLapse") %>%
 media()
```
# Filtering on media also affects associated observations, but not deployments

## <span id="page-6-0"></span>filter\_observations 7

```
x_filtered <- filter_media(x, favorite == TRUE)
observations(x_filtered)
# Filtering on multiple conditions (combined with &)
x %>%
  filter_media(captureMethod == "activityDetection", filePublic == FALSE) %>%
  media()
# Filtering on datetimes is easiest with lubridate
library(lubridate, warn.conflicts = FALSE)
x %>%
  filter_media(
    timestamp >= lubridate::as_datetime("2020-08-02 05:01:00"),
    timestamp <= lubridate::as_datetime("2020-08-02 05:02:00")
  ) %>%
  media()
```
<span id="page-6-1"></span>filter\_observations *Filter observations*

#### Description

Subsets observations in a Camera Trap Data Package object, retaining all rows that satisfy the conditions.

## Usage

```
filter_observations(x, ...)
```
#### Arguments

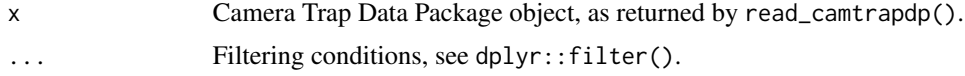

## Details

- Deployments are not filtered.
- Media are filtered on associated mediaID (for media-based observations) and eventID (for event-based observations). Filter on observationLevel == "media" to only retain directly linked media.

#### Value

x filtered.

## See Also

Other filter functions: [filter\\_deployments\(](#page-4-1)), [filter\\_media\(](#page-5-1))

#### Examples

```
x <- example_dataset()
# Filtering returns x, so pipe with observations() to see the result
x %>%
  filter_observations(observationType == "animal") %>%
  observations()
# Filtering on observations also affects associated media, but not deployments
x %>%
 filter_observations(scientificName == "Vulpes vulpes", observationLevel == "event") %>%
  media()
x %>%
 filter_observations(scientificName == "Vulpes vulpes", observationLevel == "media") %>%
  media()
# Filtering on multiple conditions (combined with &)
x %>%
  filter_observations(
    deploymentID == "577b543a",scientificName %in% c("Martes foina", "Mustela putorius")
  ) %>%
  observations()
# Filtering on datetimes is easiest with lubridate
library(lubridate, warn.conflicts = FALSE)
x %>%
  filter_observations(
    eventStart >= lubridate::as_datetime("2020-06-19 22:00:00"),
    eventEnd <= lubridate::as_datetime("2020-06-19 22:10:00")
  ) %>%
  observations()
```
locations *Get locations*

#### Description

Gets the (unique) locations from the deployments of a Camera Trap Data Package object.

#### Usage

```
locations(x)
```
#### Arguments

x Camera Trap Data Package object, as returned by read\_camtrapdp().

<span id="page-7-0"></span>

#### <span id="page-8-0"></span>media 9

## Value

[tibble::tibble\(\)](#page-0-0) data frame with the locations, containing the following columns:

- locationID
- locationName
- latitude
- longitude
- coordinateUncertainty

## See Also

Other accessor functions: [deployments\(](#page-2-2)), [events\(](#page-2-1)), [media\(](#page-8-1)), [observations\(](#page-9-1)), [taxa\(](#page-11-1))

#### Examples

x <- example\_dataset() locations(x)

<span id="page-8-1"></span>media *Get or set media*

## Description

media() gets the media from a Camera Trap Data Package object. media<-() is the assignment equivalent. It should only be used within other functions, where the expected data structure can be guaranteed.

#### Usage

media(x)

 $media(x) < -$  value

#### Arguments

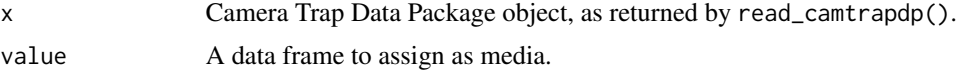

## Value

[tibble::tibble\(\)](#page-0-0) data frame with media.

## See Also

Other accessor functions: [deployments\(](#page-2-2)), [events\(](#page-2-1)), [locations\(](#page-7-1)), [observations\(](#page-9-1)), [taxa\(](#page-11-1))

## Examples

```
x <- example_dataset()
# Get media
media(x)
# Set media (not recommended outside a function)
media(x) \leq - head(media(x), 1)
```
<span id="page-9-1"></span>observations *Get observations*

## Description

observations() gets the observations from a Camera Trap Data Package object. observations<-() is the assignment equivalent. It should only be used within other functions, where the expected data structure can be guaranteed.

## Usage

observations(x)

observations(x) <- value

## Arguments

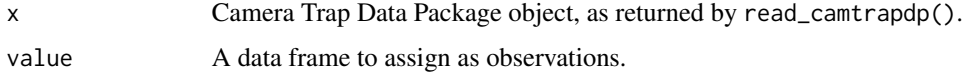

#### Value

[tibble::tibble\(\)](#page-0-0) data frame with observations.

## See Also

Other accessor functions: [deployments\(](#page-2-2)), [events\(](#page-2-1)), [locations\(](#page-7-1)), [media\(](#page-8-1)), [taxa\(](#page-11-1))

```
x <- example_dataset()
# Get the observations
observations(x)
# Set observations (not recommended outside a function)
observations(x) \leq head(observations(x), 1)
```
<span id="page-9-0"></span>

<span id="page-10-0"></span>print.camtrapdp *Print a Camera Trap Data Package*

### Description

Prints a human-readable summary of a Camera Trap Data Package, as an extension of frictionless::print.datapackage(

## Usage

```
## S3 method for class 'camtrapdp'
print(x, \ldots)
```
### Arguments

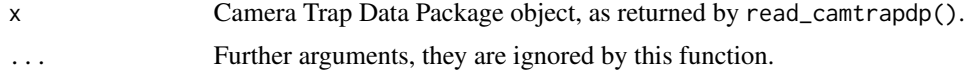

## Value

[print\(\)](#page-0-0) with a summary of the Camera Trap Data Package object.

#### Examples

```
x <- example_dataset()
# Print a summary
print(x)
# Print a summary after filtering
filter_deployments(x, deploymentID == "62c200a9")
```
read\_camtrapdp *Read a Camera Trap Data Package*

### Description

Reads files from a [Camera Trap Data Package \(Camtrap DP\)](https://camtrap-dp.tdwg.org) into memory.

#### Usage

```
read_camtrapdp(file)
```
#### Arguments

file Path or URL to a datapackage. json file.

## <span id="page-11-0"></span>Value

Camera Trap Data Package object.

#### Assign taxonomic information

Camtrap DP metadata has a taxonomic property that can contain extra information for each scientificName found in observations. Such information can include higher taxonomy (family, order, etc.) and vernacular names in multiple languages.

This function will automatically include this taxonomic information in observations, as extra columns starting with taxon..

#### Assign eventIDs

Observations can contain two classifications at two levels:

Media-based observations (observationLevel = "media") are based on a single media file and are directly linked to it via mediaID.

Event-based observations (observationLevel = "event") are based on an event, defined as a combination of eventID, eventStart and eventEnd. This event can consist of one or more media files, but is not directly linked to these.

This function will automatically assign eventills to media, using media.deploymentID = event.deploymentID and eventStart  $\le$  media.timestamp  $\le$  eventEnd. Note that this can result in media being linked to multiple events (and thus being duplicated), for example when events and sub-events were defined.

## Examples

file <- "https://raw.githubusercontent.com/tdwg/camtrap-dp/1.0/example/datapackage.json" x <- read\_camtrapdp(file) x

<span id="page-11-1"></span>taxa *Get taxa*

## Description

Gets the (unique) scientific names and associated taxonomic information from the observations of a Camera Trap Data Package object.

#### Usage

taxa(x)

#### Arguments

x Camera Trap Data Package object, as returned by read\_camtrapdp().

#### <span id="page-12-0"></span>version and the contract of the contract of the contract of the contract of the contract of the contract of the contract of the contract of the contract of the contract of the contract of the contract of the contract of th

## Value

[tibble::tibble\(\)](#page-0-0) data frame with the taxonomic information, containing at least a scientificName column.

## See Also

Other accessor functions: [deployments\(](#page-2-2)), [events\(](#page-2-1)), [locations\(](#page-7-1)), [media\(](#page-8-1)), [observations\(](#page-9-1))

## Examples

```
x <- example_dataset()
taxa(x)
```
version *Get Camtrap DP version*

#### Description

Extracts the version number used by a Camera Trap Data Package object. This version number indicates what version of the [Camtrap DP standard](https://camtrap-dp.tdwg.org) was used.

## Usage

version(x)

## Arguments

x Camera Trap Data Package object, as returned by read\_camtrapdp(). Also works on a Frictionless Data Package, as returned by frictionless::read\_package().

## Details

The version number is derived as follows:

- 1. The version attribute, if defined.
- 2. A version number contained in x\$profile, which is expected to contain the URL to the used Camtrap DP standard.
- 3. x\$profile in its entirety (can be NULL).

## Value

Camtrap DP version number (e.g. 1.0).

```
x <- example_dataset()
version(x)
```
<span id="page-13-0"></span>

## Description

Transforms a Camera Trap Data Package object to a [Darwin Core Archive.](https://dwc.tdwg.org/text/)

## Usage

```
write_dwc(x, directory)
```
## Arguments

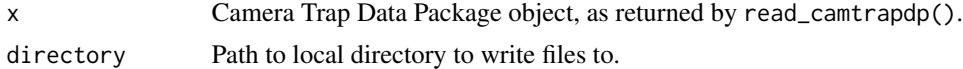

#### Value

CSV and meta.xml files written to disk. And invisibly, a list of data frames with the transformed data.

## Transformation details

This function follows recommendations in Reyserhove et al. (2023) [doi:10.35035/doc0qzp2x37](https://doi.org/10.35035/doc-0qzp-2x37) and transform data to:

- An [Occurrence core.](https://docs.gbif.org/camera-trap-guide/en/#section-occurrence-core)
- An [Audubon/Audiovisual Media Description extension.](https://docs.gbif.org/camera-trap-guide/en/#section-ac-extension)
- A meta.xml file.

Key features of the Darwin Core transformation:

- The Occurrence core contains one row per observation (dwc:occurrenceID = observationID).
- Only observations with observationType = "animal" and observationLevel = "event" are included, thus excluding observations that are (of) humans, vehicles, blanks, unknowns, unclassified and media-based.
- Deployment information is included in the Occurrence core, such as location, habitat, dwc:samplingProtocol, deployment duration in dwc:samplingEffort and dwc:parentEventID = deploymentID as grouping identifier.
- Event information is included in the Occurrence core, as event duration in dwc:eventDate and  $dwc:eventID = eventID$  as grouping identifier.
- Media files are included in the Audubon/Audiovisual Media Description extension, with a foreign key to the observation. A media file that is used for more than one observation is repeated.
- Metadata is used to set the following record-level terms:

– dwc:datasetID = id.

write\_dwc 15

- dwc:datasetName = title.
- dwc:collectionCode: first source in sources.
- dcterms:license: license (name) in licenses with scope data. The license (name) with scope media is used as dcterms:rights in the Audubon Media Description extension.
- dcterms:rightsHolder: first contributor in contributors with role rightsHolder.
- dwc:dataGeneralizations: set if coordinatePrecision is defined.

```
x <- example_dataset()
write_dwc(x, directory = "my_directory")
```

```
# Clean up (don't do this if you want to keep your files)
unlink("my_directory", recursive = TRUE)
```
# <span id="page-15-0"></span>Index

∗ accessor functions deployments, [3](#page-2-0) events, [3](#page-2-0) locations, [8](#page-7-0) media, [9](#page-8-0) observations, [10](#page-9-0) taxa, [12](#page-11-0) ∗ check functions check\_camtrapdp, [2](#page-1-0) ∗ filter functions filter\_deployments, [5](#page-4-0) filter\_media, [6](#page-5-0) filter\_observations, [7](#page-6-0) ∗ misc functions version, [13](#page-12-0) ∗ print functions print.camtrapdp, [11](#page-10-0) ∗ read functions read\_camtrapdp, [11](#page-10-0) ∗ sample data example\_dataset, [4](#page-3-0) ∗ transformation functions write\_dwc, [14](#page-13-0)

check\_camtrapdp, [2](#page-1-0)

deployments, [3,](#page-2-0) *[4](#page-3-0)*, *[9,](#page-8-0) [10](#page-9-0)*, *[13](#page-12-0)* deployments<- *(*deployments*)*, [3](#page-2-0)

events, *[3](#page-2-0)*, [3,](#page-2-0) *[9,](#page-8-0) [10](#page-9-0)*, *[13](#page-12-0)* example\_dataset, [4](#page-3-0)

filter\_deployments, [5,](#page-4-0) *[6,](#page-5-0) [7](#page-6-0)* filter\_media, *[5](#page-4-0)*, [6,](#page-5-0) *[7](#page-6-0)* filter\_observations, *[5,](#page-4-0) [6](#page-5-0)*, [7](#page-6-0) frictionless::print.datapackage(), *[11](#page-10-0)*

locations, *[3,](#page-2-0) [4](#page-3-0)*, [8,](#page-7-0) *[9,](#page-8-0) [10](#page-9-0)*, *[13](#page-12-0)*

media, *[3,](#page-2-0) [4](#page-3-0)*, *[9](#page-8-0)*, [9,](#page-8-0) *[10](#page-9-0)*, *[13](#page-12-0)* media<- *(*media*)*, [9](#page-8-0)

observations, *[3,](#page-2-0) [4](#page-3-0)*, *[9](#page-8-0)*, [10,](#page-9-0) *[13](#page-12-0)* observations<- *(*observations*)*, [10](#page-9-0)

print(), *[11](#page-10-0)* print.camtrapdp, [11](#page-10-0)

read\_camtrapdp, [11](#page-10-0)

taxa, *[3,](#page-2-0) [4](#page-3-0)*, *[9,](#page-8-0) [10](#page-9-0)*, [12](#page-11-0) tibble::tibble(), *[3,](#page-2-0) [4](#page-3-0)*, *[9,](#page-8-0) [10](#page-9-0)*, *[13](#page-12-0)*

version, [13](#page-12-0)

write\_dwc, [14](#page-13-0)